# Astra exercise modules

Quick guide

LC-1110 / 2020

MyCourses side bar

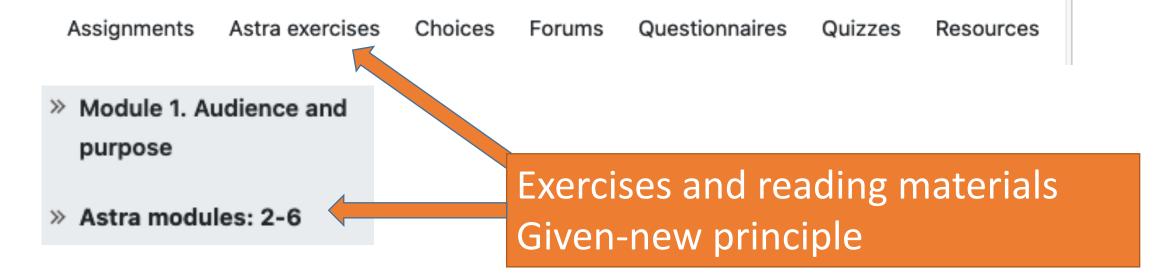

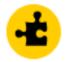

2. Given-new principle

Click on the main topic areas. For example, *Given-new principle* 

## Reading materials and videos

| « 1. Introduction to I | modules        | Course overview     | v 3.          | Light-b | efore- | heavy | y principle » |
|------------------------|----------------|---------------------|---------------|---------|--------|-------|---------------|
| Exercise results       | Table of conte | ents                |               |         |        |       |               |
| 2. Given-ne            | ew princip     | ole                 |               |         |        | 0     | / 1880        |
| Wed, 01 Jun 2016       | 12:00:00 +030  | 0 – Fri, 06 Jun 202 | 25 12:00:00   | +0300   |        |       |               |
|                        |                |                     |               |         |        |       |               |
| Exercise               |                |                     | Category      | Sub     | missio | ns    | Points        |
| 2.1 Given-new princ    | iple           |                     |               |         |        |       |               |
| 2.2 Reader expectation | tions          |                     |               |         |        |       |               |
| 2.3 Parts of speech    |                |                     |               |         |        |       |               |
| 2.3.1 Parts of speech  | l              |                     | questionnaire |         | 0 / 15 | •     | 0 / 10        |
| 2.3.2 A personal com   | puter          |                     | Exercises     |         | 0 / 10 | •     | 0 / 80        |
| 2.3.3 A mobile phone   | •              | I                   | Exercises     |         | 0 / 10 | •     | 0 / 110       |
| 2.3.4 Surfaces         |                |                     | Exercises     |         | 0 / 10 | •     | 0 / 130       |
| 2.3.5 Probability      |                | I                   | Exercises     |         | 0 / 10 | •     | 0 / 250       |
| 2.4 Subjects and ve    | rbs            |                     |               |         |        |       |               |
| 2.5 Identifying the s  | subjects and n | nain verbs          |               |         |        |       |               |
| 2.5.1 Main verbs, elec | ctrons         |                     | Exercises     |         | 0 / 10 | •     | 0 / 50        |
| 2.5.2 Main verbs, var  | ious topics    |                     | Exercises     |         | 0 / 10 | •     | 0 / 100       |
| 2.5.3 Creative commo   | ons            |                     | Exercises     |         | 0 / 10 | •     | 0 / 150       |
| 2.6 Information orde   | ering          |                     |               |         |        |       |               |

#### Exercises

### Simple view: Table of contents

Course overview

« 1. Course overview

Exercise results

Table of contents

#### Table of contents

- 2.1 Introduction
- 2.2 Reader expectations
- 2.3 Parts of speech
- 2.4 Subjects and verbs
- 2.5 Identifying the subjects and main verbs
- 2.6 Information ordering
- 2.7 Given-new principle
- 2.8 Three patterns of topical progression
- 2.9 Exercises on topical progression
- 2.10 Task 5 videos (handout)
- 2.11 Avoiding needless repetition
- 2.12 Task 6 videos (handout)
- 2.13 Exercises on avoiding needless repetition

« 1. Course overview

Course overview

3. Light-before-heavy principle »

Check here to see Parts of speech

3. Light-before-heavy principle »

Use navigation to go back to the main contents view

« 2.2 Reader expectations

Parts of speech

Course overview

2.4 Subjects and verbs »

### **Basic grammatical terminology**

Before continuing further, let's review some of the basic grammatical terminology that you need to understand in this chapter.

| « 1. Course overvie   | w                  | Course overview                |               | 3. Light-befo | 3. Light-before-heavy principle » |  |  |
|-----------------------|--------------------|--------------------------------|---------------|---------------|-----------------------------------|--|--|
| Exercise results      | Table of contents  | 4                              |               |               |                                   |  |  |
| 2. Given-n            | ew princip         | ble                            |               |               | 0 / 1880                          |  |  |
| Wed, 01 Jun 2016      | 12:00:00 +0300 - S | at, 06 Jun 2020 12:00:00 +0300 |               |               |                                   |  |  |
|                       |                    |                                |               |               |                                   |  |  |
| Exercise              |                    |                                | Category      | Submissions   | Points                            |  |  |
| 2.1 Introduction      |                    |                                |               |               |                                   |  |  |
| 2.2 Reader expecta    | tions              | Let's try exercise 2.3.2       |               |               |                                   |  |  |
| 2.3 Parts of speech   |                    | A personal computer            |               |               |                                   |  |  |
| 2.3.1 Exercise 1      |                    |                                | questionnaire | 0/5 -         | 0/10                              |  |  |
| 2.3.2 A personal com  | nputer             |                                | Exercises     | 0 / 10 -      | 0 / 80                            |  |  |
| 2.3.3 A mobile phone  | e                  |                                | Exercises     | 0/10 -        | 0/110                             |  |  |
| 2.3.4 Surfaces        |                    |                                | Exercises     | 0/10 -        | 0 / 130                           |  |  |
| 2.3.5 Probability     |                    |                                | Exercises     | 0 / 10 -      | 0 / 250                           |  |  |
| 2.4 Subjects and ve   | erbs               |                                |               |               |                                   |  |  |
| 2.5 Identifying the s | subjects and main  | verbs                          |               |               |                                   |  |  |
| 2.5.1 Main verbs, ele | ctrons             |                                | Exercises     | 0 / 10 🗸      | 0 / 50                            |  |  |
| 2.5.2 Main verbs, var | ious topics        |                                | Exercises     | 0 / 10 -      | 0 / 100                           |  |  |
| 2.5.3 Creative comm   | ons                |                                | Exercises     | 0 / 10 🗸      | 0 / 150                           |  |  |
| 2.6 Information ord   | ering              |                                |               |               |                                   |  |  |

#### Exercises: Identifying the parts of speech

The exercises below allow you to practice identifying the parts of speech in short sentences. In these exercises, you can drag and drop the labels, such as "Adjective" and "Noun", in top of the words in the sentences.

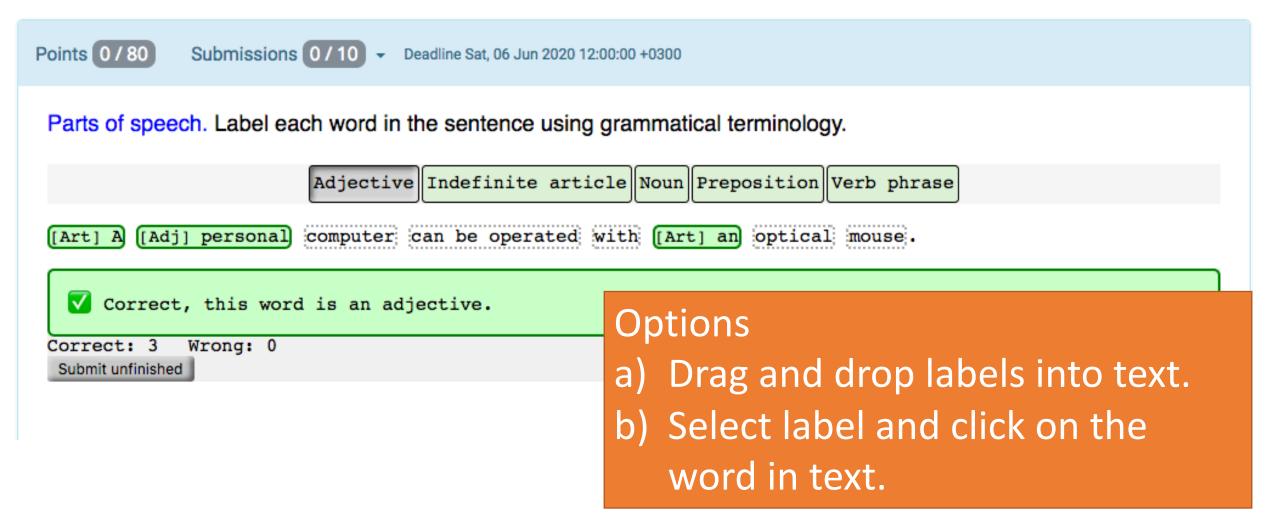

#### Exercises: Identifying the parts of speech

The exercises below allow you to practice identifying the parts of speech in short sentences. In these exercises, you can drag and drop the labels, such as "Adjective" and "Noun", in top of the words in the sentences.

| Points 0 / 80 Submissions 0 / 10 - Deadline Sat, 06 Jun 2020 12:00:00 +0300     | You can       |  |
|---------------------------------------------------------------------------------|---------------|--|
| Parts of speech. Label each word in the sentence using grammatical terminology. | review your   |  |
|                                                                                 | answers and   |  |
| Adjective Indefinite article Noun Preposition Ver                               | feedback      |  |
| [Art] A [Adj] personal computer can be operated with [Art] an optical mo        | afterwards by |  |
| Correct, this word is an adjective.                                             | clicking      |  |
| Correct: 3 Wrong: 0<br>Submit unfinished                                        | Submissions   |  |

#### Your exercise points have been updated.

| 2. Given-new principle                                            |               |             | 64 / 1880 |
|-------------------------------------------------------------------|---------------|-------------|-----------|
| Wed, 01 Jun 2016 12:00:00 +0300 – Sat, 06 Jun 2020 12:00:00 +0300 |               |             |           |
|                                                                   |               |             |           |
| Exercise                                                          | Category      | Submissions | Points    |
| 2.1 Introduction                                                  |               |             |           |
| 2.2 Reader expectations                                           |               |             |           |
| 2.3 Parts of speech                                               |               |             |           |
| 2.3.1 Exercise 1                                                  | questionnaire | 0/5 -       | 0 / 10    |
| 2.3.2 A personal computer                                         | Exercises     | 1 / 10 🗸    | 64 / 80   |
| 2.3.3 A mobile phone                                              | Exercises     | 0 / 10 🗸    | 0/110     |
| 2.3.4 Surfaces                                                    | Exercises     | 0 / 10 -    | 0 / 130   |
| 2.3.5 Probability                                                 | Exercises     | 0/10 -      | 0/250     |
| 2.4 Subjects and verbs                                            |               |             |           |

#### 2.4 Subjects and verbs